Міністерство освіти і науки

Сумська обласна державна адміністрація Управління освіти і науки Навчально – методичний центр ПТО У Сумській області Державний професійно – технічний навчальний заклад

«Сумське вище професійне училище будівництва і дизайну»

Квітченко О.В.

**«Залучення учнів до створення презентацій,** 

**ілюстративного матеріалу** 

**для проведення уроків виробничого навчання»**

### **Методична розробка**

**Суми, 2014**

### РОЗГЛЯНУТО І СХВАЛЕНО:

на засіданні методичної комісії

професії кравець,закрійник

Протокол №\_\_\_\_\_\_ від \_\_\_\_\_\_2014

Голова методичної комісії

\_\_\_\_\_\_\_\_\_\_\_\_\_ О.М.Ілліна

Автор:

Квітченко О.В. майстер в/н з професії кравець І категорії ДПТНЗ «Сумське вище професійне училище будівництва і дизайну»

Рецензент:

Ілліна О.М.,викладач професійно – теоретичної підготовки вищої категорії ДПТНЗ «Сумське вище професійне училище будівництва і дизайну»

Робота присвячена використанню на уроках виробничого навчання такого електронногоо навчального ресурсу, як мультимедійна презентація, яка дозволяє удосконалювати всі видии пізнавальних мотивів, насамперед інтерес до знань, змісту і процесу навчання. Роботаа супроводжується презентацією у форматі Мicrosoft Office PowerPoint

### **Зміст:**

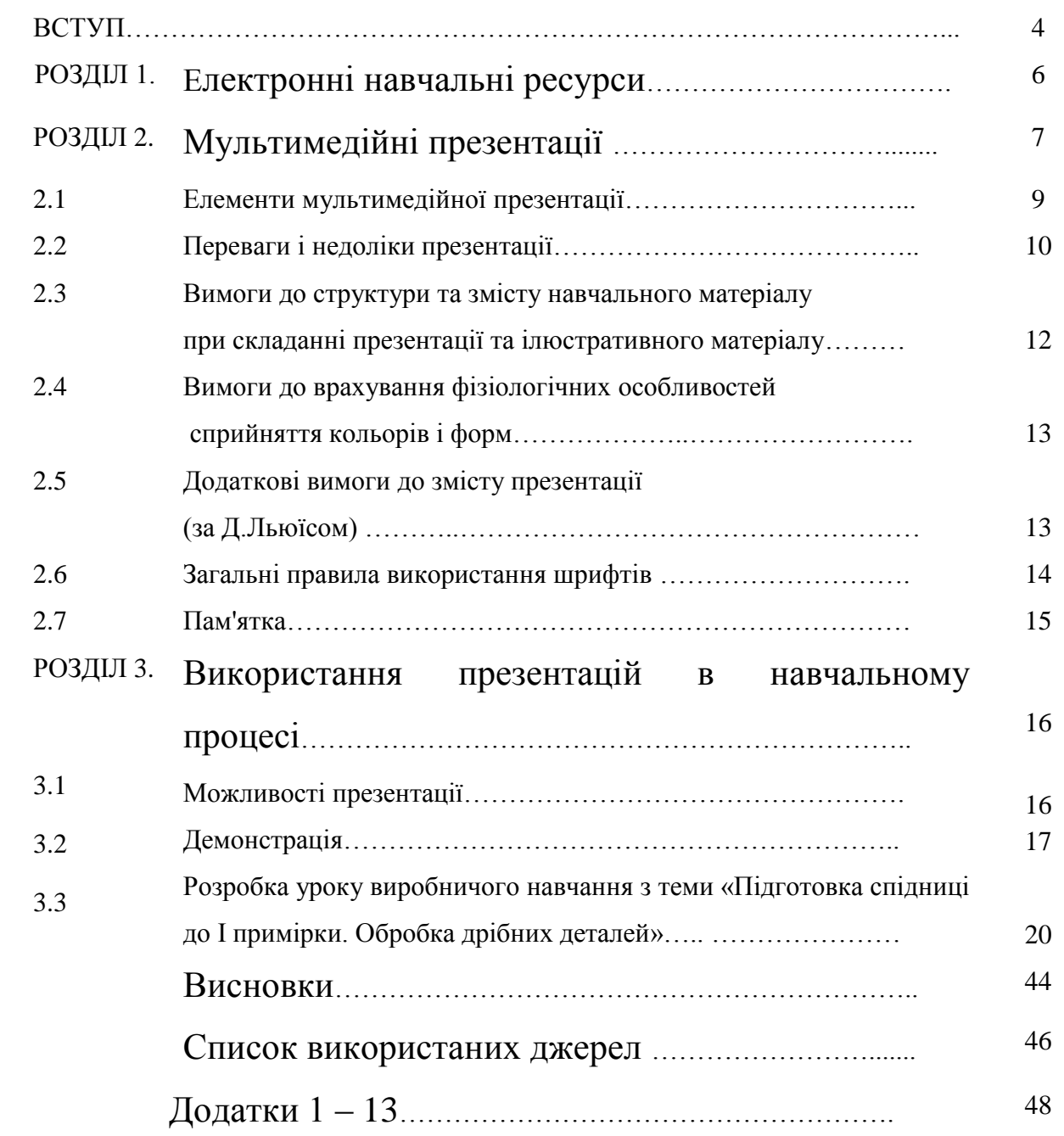

#### **Вступ**

XXI століття - століття високих комп'ютерних технологій. Сучасна молодь живе в світі електронної культури. Змінюється і роль майстра виробничого навчання в інформаційній культурі - він повинен стати координатором інформаційного потоку. Отже, майстру виробничого навчання необхідно володіти сучасними методиками та новими освітніми технологіями, щоб спілкуватися на одній мові з учнями.

Для сьогоднішніх учнів, які з самого раннього віку розвиваються в умовах нового інформаційного середовища повсюдне використання телебачення, інтернету, комп'ютерних програм сформувало новий тип сприйняття інформації, яку називають "екранною культурою". Для них підручники або пояснення майстра виробничого навчання на уроці втрачають своє колишнє значення, що призводить до зниження інтересу до процесу навчання. Стало очевидним, що, використовуючи тільки підручники, методичні посібники, власні пояснення, показ трудових прийомів,якими б великими, різнобічними і повними вони не були, вирішити цю проблему неможливо, слід формувати і розвивати різні компетентності учнів, в тому числі пізнавальні, комунікативні, соціальні, розвивати інформаційну і дослідницьку культуру учнів.

Одним із завдань професійно – технічної освіти є підготовка висококваліфікованих кадрів, які володіють необхідними знаннями та навичками, не тільки у своїй спеціальній області, а й у галузі використання інформаційних технологій. Впровадження в навчальний процес інформаційних технологій та модернізації спирається на нову концепцію розвитку професійно – технічної освіти України затвердженої МОН України та НАПН України 04.07.2004року.На цьому етапі інформатизації суспільства все більшого поширення в різноманітних сферах життя набувають комп'ютерні технології,вони виступають як один із інструментів пізнання. Тому однією із задач сучасної освіти є також підготовка майстра виробничого навчання, який вільно орієнтується у світовому інформаційному просторі, який має знання та навички щодо пошуку,обробки,зберігання інформації, використовуючи сучасні комп'ютерні технології.

Безперечною умовою ефективності сучасного навчального процесу є розвиток активності учнів і підтримка її на протязі всього періоду навчання. Це далеко не проста задача, рішення якої можливо знайти в області вибору передових методів і засобів навчання. Тому в своїй практиці я застосовую інформаційні комп'ютерні технології, що дозволяє

4

урізноманітити форми роботи, активізувати увагу учнів, підвищити творчий потенціал особистості і мотивацію, стимулює діяльність, спрощує підготовку до занять в майбутньому.

Ще в І столітті до н.р. Конфуцій говорив: «Те, що я чую, я забуваю. Те, що я чую, бачу, я трохи пам'ятаю. Те, що я чую, бачу і обговорюю, я починаю розуміти. Коли я чую, бачу, обговорюю і роблю, я набуваю знань, вмінь, навичок. Коли я передаю знання іншим, я стаю майстром.» Всі ці слова він ніби сказав про мультимедійні презентації.

Особисто для мене, сучасні комп'ютерні технології дають можливість у процесі підготовки та проведенні уроків в/н якісно поліпшити процес засвоєння учнями навчального матеріалу, підвищити їх зацікавленість, заощадити час, зменшити витрати часу на проведення унаочнення навчального матеріалу, контроль знань, умінь і навичок учнів.

Широке застосування інформаційних технологій дозволяє повніше реалізувати дидактичні принципи наочності в навчанні. Безумовно, змінюється і роль майстра в/н в навчальному процесі: він стає керівником і помічником учнів, що вимагає від нього глибоких знань та високої професійної майстерності – це з однієї сторони. А з іншої – учень є помічником майстра в/н і при підготовці презентацій, ілюстративного матеріалу вважає себе керівником.

 Одним з направлень моєї роботи в останній час стало створення електронних навчальних ресурсів та залучення до їх створення учнів.

### **РОЗДІЛ 1. Електронні навчальні ресурси**

*Електронні навчальні ресурси (ЕНР)* –це навчально-методичні матеріали в електронній формі, які використовуються для організації та проведення уроків виробничого навчання. До них відносяться:

- електронні конспекти ;
- повнотекстові електронні версії навчально-методичних посібників;
- повнотекстові електронні версії наукових та науково-методичних видань, які використовуються в навчальному процесі;
- мультимедійні матеріали (відео, аудіо записи, анімації і т.д.)
- презентації;
- проекти;
- розробки уроків.

ЕНР можуть передаватися учневі як на твердих носіях (компакт-диски) так і за допомогою мережевих технологій.

Мультимедійні уроки найбільш оптимально і ефективно відповідають триєдиній дидактичній меті уроку:

- Освітній аспект: сприйняття учнями навчального матеріалу, осмислення зв'язків і відносин в об'єктах вивчення.
- Розвиваючий аспект: розвиток пізнавального інтересу в учнів, вміння узагальнювати, аналізувати, порівнювати, активізація творчої діяльності учнів,розвиток комунікативності .
- Виховний аспект: виховання наукового світогляду, вміння чітко організувати самостійну та групову роботу, виховання почуття товариства, взаємодопомоги.

Дуже важливими і актуальними стають питання про методи, прийоми, технології організації освітньої діяльності, спрямовані на застосування мультимедіа.

Методи і прийоми використання мультимедіа на уроці різні, але при їх впровадженні ми виконуємо єдине завдання: зробити урок цікавим. Перевагою таких уроків є підвищення якості навчання за рахунок новизни діяльності.

*Мультимедійна презентація* служить не тільки для отримання знань, але і для їх контролю, закріплення, повторення, узагальнення, систематизації, отже успішно виконує дидактичні функції.

### **РОЗДІЛ 2. Мультимедійні презентації**

Мультимедійна презентація являє собою поєднання комп'ютерної анімації, графіки, відео, музики та звукового ряду, які організовані в єдину середу. Як правило, мультимедійна презентація має сюжет, сценарій та структуру, організовану для зручного сприйняття інформації. Динамічний візуальний і звуковий ряд дозволяють донести інформацію в наочній формі, що легко сприймається.

Відмінною особливістю мультимедійної презентації є її інтерактивність, тобто створювана для користувача сучасними комп'ютерними засобами можливість взаємодії із мультимедійним зображенням.

Презентація, як комп'ютерний документ ,являє собою послідовність змінюючих один одного слайдів – тобто електронних сторінок. Демонстрація такого документа може відбуватися на екрані монітору комп'ютера чи на великому екрані за допомогою спеціальних пристроїв – мультимедійного проектора, плазменного екрана, мультимедійного плато, телевізора тощо. Учні бачать чергування зображень,на кожному з яких можуть бути текст, фотографії, малюнки, діаграми, графіки, відео фрагменти, і все це може супроводжуватися звуковим оформленням – музикою чи голосовим коментарем майстра виробничого навчання або учня. Частіше демонстрація презентації супроводжує доповідь окремої людини.

При демонстрації об'єкти можуть відразу відобразитися на слайдах, а можуть з'являтися на них поступово, в певний час, визначений майстром виробничого навчання для підсилення наочності доповіді та акцентування на особливо важливі моменти її змісту. За потреби майстер виробничого навчання може порушити визначену заздалегідь послідовність демонстрації слайдів і перейти до будь – якого з них в довільному порядку.

Проведення презентації може супроводжуватися показом документа презентації для більшої наочності та демонстрації об'єктів і подій, які не можуть бути в певний час безпосередньо представлені учням.

Випускник сучасного ДПТНЗ,аби бути успішним у житті, повинен уміти самостійно працювати з великим обсягом інформації, критично і творчо мислити,бути комунікабельним,тому я обрала за мету не чітко окреслити коло знань,умінь і навичок,а розвивати особистісні можливості кожного учня, їх інтересів, нахилів, приорітетів учнів і надання можливостей їх реалізації.Неодноразово наші учні з професії кравець, закрійник посідали призові місця в різних конкурсах фахової майстерності. Це результат співпраці учнів, викладачів, майстрів в/н. Так нещодавно Бойко Ніна зайняла І місце в обласній олімпіаді з професії кравець.В певній мірі досягти позитивний результат в роботі допомагає використання комп'ютерних технологій.

В своїй роботі я використовую презентації, і залучаю учнів до створення і використання презентацій, ілюстративного матеріалу, які залежать від потреб конкретного уроку, рівня володіння різними програмами. Коли я почала використовувати мультимедійні технології, навчально – виховний процес відзначився такими перевагами:

- краще сприймався матеріал учнями;
- зростала їх зацікавленість (сучасного учня дуже важко чимось здивувати, тим більше зацікавити);
- відбувалася індивідуалізація навчання;
- розвиток творчих здібностей (залучення учнів до створення уроків, проектів, презентацій, ілюстративного матеріалу);
- скорочувалися види робіт, що стомлювали учня;
- використовувалися різні аудіовізуальні засоби (музика, графіка,анімація);
- забезпечуються умови для формування самооцінки учня та його самостійної роботи.

Власний досвід створення та використання презентації на виробничому навчанні дозволяє визначити низку факторів, які впливають на ефективність навчально – виховного процесу:

- полегшення розуміння і сприйняття поданого матеріалу;
- запам'ятовування навчального матеріалу;
- скорочення часу на розкриття проблеми.

Створено низку уроків, презентацій,творчих проектів: разом з учнями виконаний творчий проект «Подарунок до свята », виконані презентації до уроків з тем: «Виготовлення спідниці», «Оздоблення в одязі», «Обробка прорізних кишень», «Виготовлення фартуха». Виготовлені плакати, різний ілюстративний матеріал для використання на уроках виробничого навчання.

Мультимедійний урок дає можливість комбінувати на одному занятті велику кількість цікавих завдань, залучати все більше учнів до активної роботи.

Займаюсь створенням презентацій разом з учнями, пояснюючи, який результат є очікуваним, але обов'язково враховую їхню думку. На допомогу можуть прийти засоби Power Point (складова Microsoft Office).

Створення власних презентацій приваблює увагу учнів, дозволяє їм створювати свої, індивідуальні асоціації відповідності інформації, тому ілюстративного матеріалу, який я підібрала. Якщо презентація вже створена, можна використовувати її будь – коли, додавати чи виправляти її.

Роль і місце учнівських презентацій сьогодні ще недостатньо вивчено і тому дидактичні можливості мультимедійних презентацій, як потужного засобу навчання та розвитку учнів

недооцінені і саме тому часто неправильно використовуються педагогами у навчальному процесі.Які можуть бути типові помилки?По – перше,викладання в презентації теорії з підручника чи посібника. Це є недоцільним, оскільки забагато тексту не сприймається. По – друге, використовується текстовий матеріал, що не відповідає віку учня, темі програми, темі уроку.

#### **2.1 Елементи мультимедійної презентації**

Мультимедійна презентація відрізняється від стандартної тим, що вона, як правило, містить комбінації наступних основних елементів:

- Відео.
- Аудіо.
- 3D-моделі.
- Малюнки, фотографії,креслення.
- Текст.
- Анімація.
- Навігація.

Дані елементи можуть бути представлені в абсолютно різних комбінаціях. Якісь із представлених елементів можуть бути відсутніми і це цілком нормально.

Також мультимедійна презентація може бути інтерактивною*,* в даному випадку, користувач який переглядає презентацію, може якимось чином впливати на відображуваний в той чи інший момент матеріал. Наприклад, при перегляді презентації присутнє меню, по якому можна клікати, для переходу до різних розділів презентації або існує опція зміни мови презентації.

Мультимедійні навчальні презентації призначені для допомоги майстру виробничого навчання та учням і дозволяють зручно і наочно представити матеріал. Застосування навіть найпростіших графічних засобів є надзвичайно ефективним засобом.

Майстерно зроблена презентація може привернути увагу учнів і пробудити інтерес до навчання. Однак не слід захоплюватися і зловживати зовнішньою стороною презентації, пов'язаної зі спецефектами. Якщо перестаратися, то знизиться ефективність презентації в цілому. Необхідно знайти баланс між подаваним матеріалом і супроводжуючими його ефектами. Це правило справедливо для всіх мультимедійних презентацій взагалі, але особливо для навчальних презентацій.

При створенні навчальних мультимедійних презентацій необхідно враховувати, з одного боку, загальнодидактичні принципи і методи проведення уроку, а з іншого, максимально використовувати можливості, які надають нам програмні засоби телекомунікаційної мережі і сучасних інформаційних технологій. Необхідно чітко дотримуватися поставленим дидактичним і пізнавальним цілей і завданням, оскільки мультимедіа - це всього лише засіб реалізації дидактичних завдань.

Іншими словами, успішність проведення уроку з використанням мультимедіа залежить від якості використовуваних матеріалів і конструкторських умінь педагогів. Тому педагогічна, змістовна організація мультимедійних презентацій (як на етапі проектування презентації, так і в процесі її використання) є пріоритетною. Звідси важливість концептуальних педагогічних положень, на яких передбачається будувати сучасний урок з використанням мультимедійних презентацій. Інструмент цей настільки потужний, що разом з ним приходять в освіту нові методи і форми навчання.

### **2.2 Переваги і недоліки презентацій**

- Використання мультимедійних презентацій може забезпечити наочність, яка сприяє комплексному сприйняттю і кращому запам'ятовуванню матеріалу. Дійсно, презентації полегшують показ фотографій, малюнків, графіків, креслення,схем. Крім того, використовуючи анімацію і вставки відеофрагментів, можлива демонстрація динамічних процесів (наприклад виступи театру мод).
- Комп'ютерні презентації можуть використовуватися як для занять з безпосередньою участю майстра так і без його участі.
- Програвання аудіофайлів. Усе разом це забезпечує сприйняття інформації. Висловлюваний матеріал підкріплюється зоровими образами і сприймається на рівні відчуттів. Так інформація закріплюється підсвідомо на рівні інтуїції.
- Швидкість і зручність відтворення фотографій, графіків, схем, малюнків і т.п.
- Презентації дають можливість показати структуру заняття: на початку уроку можна роздати роздруківки плану уроку, а потім за допомогою заголовків на кожному слайді дати можливість стежити за ходом викладу матеріалу.
- Інтерактивність при доборі потрібної послідовності відображення навчальної інформації забезпечує вільне визначення чергування використання фрагментів інформації.
- Змістова інтерактивність дозволяє змінювати, доповнювати чи зменшувати обсяг інформації.
- Створені презентації легко тиражуються, можуть демонструватися практично на будь – якому комп'ютері і являють собою корисний засіб аудіовізуальної підтримки будь – якої доповіді.

Крім дидактичних переваг, комп'ютерні презентації мають ряд переваг, пов'язаних з тиражуванням та розповсюдженням. Створення на інших (крім магнітних чи паперових) носіях та пристроях схеми,слайди, відеокліпи, звукові фрагменти можуть компактно

зберігатися в цифровому вигляді у формі презентацій. Вони не псуються, не займають багато місця, ними вільно можна керувати в процесі демонстрації та, при необхідності, можна легко модифікувати.

Звичайно, практично всі зазначені переваги можна забезпечити і без презентації, а за допомогою звичайної дошки. Однак при цьому інформація все одно не буде настільки наочною, на зображення схем, малюнків,креслень і графіків піде значно більше часу, а, крім того, записи можуть бути незрозумілі через почерк.

Тобто, узагальнюючи, переваги презентацій - це наочність, зручність і швидкість.

Разом з дидактичними перевагами використання в процесі навчання мультимедійні презентації мають певні обмеження їх застосування. Перш за все для їх використання у навчальному процесі майстром потрібний доступ до комп'ютерів при їх підготовці та застосуванні. Для демонстрації великій групі учнів потрібно мати мультимедійний проектор. Мультимедійна інформація впливає відразу на декілька каналів сприйняття, що часто приводить до розумових і емоційних перевантажень учнів, що створює перенасичення інформацією, а це в свою чергу впливає на час, необхідний для її засвоєння. Учень іноді не має достатньо часу (і вмінь) для оцінювання інформаційних даних. Частина інформації не сприймається, а переходить до розряду інформаційного шуму,що перешкоджає засвоєнню основного навчального матеріалу.

Нижче подано основні вимоги, яких слід дотримуватись при розробці комп'ютерної презентації.

### **2.3 Вимоги до структури та змісту навчального матеріалу при складанні презентацій та ілюстративного матеріалу**

- Стислий виклад матеріалу, максимальна інформативність тексту.
- Використання слів і скорочень, уже знайомих учню.
- Відсутність нагромадження, чіткий порядок у всьому.
- Ретельно структурована інформація.
- Наявність коротких та лаконічних заголовків, маркованих та нумерованих списків.
- Важливу інформацію (наприклад,висновки,визначення,правила тощо) треба подавати великим та виділеним шрифтом і розміщувати в лівому верхньому кутку слайда.
- Другорядну інформацію бажано розміщувати внизу слайда.
- Кожному положенню (ідеї) треба відвести окремий абзац.
- Головну ідею треба викласти в першому рядку абзацу.
- Використовуйте табличні форми подання інформації (діаграми, схеми) для ілюстрації найважливіших фактів,що дасть змогу подати матеріал компактно і наочно.
- Графіка має органічно доповнювати текст.
- Пояснення треба розміщувати якнайближче до ілюстрації, з якими вони мають з'являтися на екрані одночасно.
- Використовуйте емоційний фон (художня проза запам'ятовується краще, ніж спеціальні тексти, а вірші – краще, ніж проза).
- Усю текстову інформацію потрібно ретельно перевірити на відсутність орфографічних, граматичних і стилістичних помилок.

Продуктивність навчання збільшується, якщо одночасно задіяні зоровий і слуховий канали сприйняття інформації.

#### *Вимоги до використання мультимедійних презентацій.*

При використанні мультимедійних презентацій необхідно враховувати наступні вимоги*:*

- Роль і місце презентації на даному уроці, на даному етапі уроку.
- Мотивація необхідна складова навчання, яка повинна підтримуватися на протязі всього уроку. Велике значення має чітко визначена мета, яка ставиться перед учнями. Мотивація швидко знижується, якщо рівень поставлених завдань не відповідає рівню підготовки учня.
- Постановка навчальної мети і навчальних завдань з використанням презентації.
- Подача навчального матеріалу. Ефективність впливу навчального матеріалу на учнів.
- Максимальне залучення учнів в активну діяльність на уроці.

Хочу відразу зазначити, що презентації в жодному разі не можна вважати панацеєю, і їх використання виправдане далеко не для кожної теми і кожного заняття.

### **2.4 Вимоги до врахування фізіологічних особливостей сприйняття кольорів і форм**

- Стимулюючі (теплі) кольори сприяють збудженню й діють як подразники (за спаданням інтенсивності впливу: червоний,оранжевий)
- Дезінтегруючі (холодні) кольори заспокоюють, викликають сонливий стан (фіолетовий, синій, блакитний, синьо – зелений, зелений).
- Нейтральні кольори: світло рожевий, жовто зелений, коричневий.
- Поєднання двох кольорів кольору знака і кольору фону суттєво впливає на зоровий комфорт, при чому деякі пари кольорів не тільки стомлюють зір,а й можуть спричинити стрес (наприклад:зелені символи на червоному фоні).
- Найкраще поєднання кольорів шрифту та фону:білий на темно синьому, чорний на білому, жовтий на синьому.
- Кольорова схема має бути однаковою для всіх слайдів.
- Будь який малюнок фону підвищує стомлюваність очей і знижує ефективність сприйняття інформації.
- Чіткі, яскраві малюнки, які швидко змінюються, миготять, легко «вхоплює» підсвідомість, і вони краще запам'ятовуються.
- Будь який другорядний об'єкт, що рухається (анімований), знижує якість сприйняття матеріалу,відвертає увагу, порушує її динаміку.
- Показ слайдів із фоновим супроводженням не релевантних звуків (пісень,мелодій) викликає швидку втомлюваність, сприяє розсіюванню уваги і знижує продуктивність навчання.

Необхідно пам'ятати!

Людина спроможна одночасно запам'ятовувати не більше трьох фактів, висновків, визначень.

### **2.5 Додаткові вимоги до змісту презентації (за Д.Льюїсом)**

- Кожен слайд має відображати одну думку.
- Текст має складатися з коротких слів та простих речень.
- Рядок має містити 6 8слів .
- Всього на слайді може бути 6 8 рядків.
- Загальна кількість слів не повинна перевищувати 50.
- Дієслова мають бути в одній часовій формі.
- Заголовки мають привертати увагу аудиторії та узагальнювати основні положення слайду.
- У заголовках повинні бути і великі і малі літери.
- Слайди мають бути не надто яскравими зайві прикраси лише створюють бар'єр на шляху ефективної передачі інформації.
- Кількість блоків інформації під час відображення статистичних даних на одному слайді має бути не більше чотирьох.
- Підписи до ілюстрацій розміщуються під нею,а не над нею.
- Усі слайди презентації мають бути витримані в одному стилі.

#### **2.6 Загальні правила використання шрифтів**

- 1. Кожен шрифт (гарнітура + написання) має одне змістове навантаження. Для сталої гарнітури традиційними, щонайменше, з XIX ст. є такі:
	- Напівжирний шрифт назви структур документа,
	- Курсив логічний наголос, зокрема, на формулюванні основних положень, означень тощо.
- 2. Тексти презентації, які використовують у психологічно напруженій нестандартній ситуації,треба подати гарнітурою зі спрощеним алгоритмом розпізнавання, наприклад, шрифтом Arial. Це доцільно під час роботи з інструкціями правил безпеки, нормативними актами, угодами з правовими чи майновими наслідками, умовами олімпіад них завдань, тощо.
- 3. Уникайте використання більше трьох різних шрифтів на одному слайді. Інакше читач передчасно стомиться, постійно намагаючись вибрати алгоритм розпізнавання шрифтів.
- 4. Формули подаються гарнітурою, близькою до стандартної (Times New Roman), при чому всі змінні – курсивом, решта – дужки, знаки – звичайним «прямим» шрифтом.

Під час створення презентацій можна використовувати *Пам'ятку* (дану пам'ятку можуть використовувати викладачі, майстри виробничого навчання в своїй роботі, а також учні). Дуже добре давати учням домашнє завдання і конкретизувати вузьку спрямованість теми. Для цього і розроблена пам'ятка.

### **Пам'ятка**

- 1. Складіть план презентації.
- 2. Текст доцільно супроводжувати діловою графікою, фотографіями, схемами.
- 3. Необхідний серйозний підхід до добору матеріалу, який найбільше розкриває тему.
- 4. Текст у слайдах презентацій повинен бути невеликим за обсягом, добре читаним і відповідним графічному зображенню.
- 5. По ходу презентації потрібно передбачити практичні завдання, які б закріпили та систематизували матеріал.
- 6. В кінці презентації бажано передбачити контролюючу складову.
- 7. При створенні презентації учням необхідні консультації майстра в/н.

### **РОЗДІЛ 3. Використання презентацій у навчальному процесі**

### **3.1 Можливості презентації**

Використання презентацій у навчальному процесі забезпечує можливість:

- дати учням більш повну, достовірну інформацію про досліджувані явища і процеси;
- підвищити роль наочності в навчальному процесі;
- задовольнити запити, бажання та інтереси учнів;
- економити навчальний час, ніж при роботі у класної дошки.

За допомогою презентацій ефективно вирішуються дидактичні і виховні завдання. Особливо:

- при вивченні нового матеріалу, пред'явленні нової інформації;
- при закріпленні пройденого, відпрацювання навчальних умінь і навичок;
- при повторенні, практичного застосування отриманих знань, умінь, навичок;
- при узагальненні, систематизації знань.

На етапі пояснення нового матеріалу варто подбати про те, щоб презентація не стала заміною майстра в/н і дошки, а щоб у презентації були унікальні факти, які не можна пояснити словами або продемонструвати іншими засобами.

Наприклад, відео-, аудіозаписи показу театру мод,експериментів,історичні факти,цікаві відомості і т.п. При поясненні нового матеріалу на уроці майстер в/н може використовувати предметні колекції (ілюстрації, фотографії, моделі одягу, відеофрагменти досліджуваних процесів і явищ, демонстрації зразків обробки, відеоекскурсію), динамічні таблиці та схеми, інтерактивні моделі, символьні об'єкти, проектуючи їх на великий екран за допомогою LCD-проектора. При цьому істотно змінюється *технологія пояснення* – майстер в/н коментує інформацію, що з'являється на екрані, за необхідністю, супроводжуючи її додатковими поясненнями, прикладами і записами біля дошки або показом трудових прийомів.

 На уроках бажано присутність презентації, але при її створенні необхідно спиратися на наступні *дидактичні принципи:* науковості, наочності, доступності, системності та послідовності, свідомості і активності, міцності, зв'язку теорії і практики, інтерактивності, індивідуалізації, комплексного сприйняття інформації

Метою і результатом застосування презентації, як складового компонента дидактичної структури уроку є формування в учнів знань, умінь і навичок.

Використовувати презентацію можна на будь-якому етапі уроку: на етапі мотивації; етапі актуалізації знань, умінь і навичок; етапі викладу нових знань; етапі закріплення, узагальнення й систематизації; та етапі контролю знань.

Комп'ютерна презентація - це набір слайдів, об'єднаних можливістю переходу від одного слайда до іншого та зберігаються в загальному файлі.

#### **3.2 Демонстрація**

*Слайд –* логічно автономна інформаційна структура, яка містить різні об'єкти, які представляються на загальному екрані монітора, аркуші паперу або на аркуші кольорової плівки у вигляді єдиної композиції.

*У складі слайда можуть бути присутніми наступні об'єкти:*

- заголовок і підзаголовок;
- графічні зображення (малюнки);
- таблиці;
- діаграми;
- організаційні діаграми;
- тексти;
- звуки;
- маркіровані списки;
- фон;
- колонтитул;
- номер слайда;
- дата;
- різні зовнішні об'єкти.

*Демонстрація* – процес проведення комп'ютерної презентації.

#### *1 етап. Постановка завдання.*

- *1) Для якого заходу* призначена презентація (від цього залежить форма подачі матеріалу, шрифтове оформлення, наявність або відсутність звуку, діаграм і т. п.):
	- для проведення уроку;
	- для позакласного заходу;
	- виступ.
- *2) Тип уроку,* на якому використовується презентація (від цього залежить складність структурування презентації, необхідність використання додаткових можливостей PowerPoint):
	- лекція;
	- самостійна робота;
- експеримент;
- контроль знань.
- *3) У якій формі* відбуватиметься демонстрація:
	- керована доповідачем;
	- автоматична.
- *4) Як відбуватиметься демонстрація* (від цього залежить масштаб елементів на слайдах, колірні рішення, яскравість і контрастність презентації):
	- на моніторі комп'ютера майстра в/н;
	- за допомогою проектора;
	- на всіх моніторах;
	- на екрані телевізора.

#### *2 етап. Планування презентації.*

Цей етап починається з відбору медіа-матеріалів: текстових, звукових, графічних файлів, Web-сторінок, які містять потрібний матеріал. При необхідності скануються й обробляються в графічному редакторі вибрані зображення. Підбирається текстовий матеріал.

Потім отриманий матеріал необхідно розділити на логічно закінчені блоки (розділи). Таким чином, ми отримаємо зміст нашої презентації. Далі необхідно вирішити, хоча б приблизно, скільки слайдів буде міститися в кожному розділі. Це залежить від обсягу матеріалу.

Необхідно визначити порядок проходження розділів у презентації. Структура виступу тісним чином повинна бути пов'язана з розділами презентації.

#### *3 етап. Створення презентації.*

Етап створення презентації характерний, перш за все, тим, що необхідно за дуже короткий час створити грамотний, з дизайнерської точки зору, проект.

#### *Ефективність використання презентацій:*

- формування навичок самостійної роботи;
- розвиток пізнавальних здібностей;
- удосконалення комунікативних навичок та відповідальності за свою роботу;
- формування інформаційних компетенцій;
- підвищення культурного рівня;
- зацікавленість учнів.

Презентація володіє наочністю і виразністю, є прекрасним дидактичним та мотиваційним засобом, що сприяє кращому запам'ятовуванню навчального матеріалу, При її систематичному використанні зростає (збільшується) продуктивність навчання. Ключові ідеї кожної теми курсу в презентаціях містяться в систематизованому вигляді. У такій формі зміст досліджуваного матеріалу представлено коротко і наочно. При поясненні нового матеріалу вони супроводжують, ілюструють розповідь майстра виробничого навчання. Використання презентації збагачує розповідь майстра в/н або учня, робить його більш доступною і незабутньою. Такий супровід дозволяє отримувати інформацію не тільки аудиально, але і візуально. Разом із забезпеченням наочності презентація допомагає впорядкувати знання.

Таким чином, використання презентацій Microsoft PowerPoint дозволяє зробити як урок, так і позакласний захід більш видовищним, насиченим і ефективним. Можливості використання комп'ютерних технологій безмежні. Це і полегшує роботу майстра в/н і викликає величезний інтерес в учнів, їх мотивацію, пропонує прості й зручні засоби для вирішення широкого кола завдань, підсилює мотивацію, надає учням додатковий стимул при отриманні професії.

### **3.3 Розробка уроку виробничого навчання з теми «Підготовка виробу до І примірки. Обробка дрібних деталей»**

Мультимедійний урок дає можливість комбінувати на одному занятті велику кількість цікавих завдань,залучати все більше учнів до активної роботи.

При створенні презентацій для уроку учні в позаурочний час працюють з величезною кількістю спеціальної літератури, користуються інтернет-ресурсами, що, безсумнівно, формує пізнавальний інтерес до виробничого навчання, розширює кругозір.

Створення таких презентацій підвищує самооцінку учнів, робить їх більш впевненими у своїх силах, сприяє їх інформаційної компетентності. Інтерес до створення презентацій зростає у міру дорослішання учнів, тобто переходу з курсу на курс, і їх умінь працювати з комп'ютером.

У відповідності з етапами уроку виробничого навчання визначаю зміст текстового мультимедійного матеріалу (схеми, таблиці, тексти, ілюстрації, аудіо – та відео - фрагменти). І тільки після цього разом з учнями створюємо слайди відповідно до плану уроку, у програмі Power Point. За допомогою Microsoft Office Publisher створюються наочні посібники, плакати Для більшої наочності можна ввести налаштування демонстрації презентації. Сам учень може бути автором уроку – презентації, який стає його підсумковою роботою по темі або курсу, творчим звітом про результати роботи. Таким чином при залученні учнів до створення презентації, ілюстративного матеріалу в учнів формуються ключові компетентності, що пред'являються Державним стандартом освіти:

- уміння узагальнювати, аналізувати, систематизувати інформацію за потрібною темою; - вміння працювати в групі;

- вміння знаходити інформацію в різних джерелах;
- комунікативна компетентність;
- усвідомлення корисності отриманих знань та вмінь.

У роботі з презентаціями здійснюється індивідуальний підхід до навчання, активніше процесс соціалізацїї, самоствердження особистості, розвивається історичне, науково – природне мислення. У моїй практиці використовуються учнівські презентації на одному з етапів уроку. Підготовка такого уроку спирається на метод проектів, в основі якого лежить педагогіка співробітництва.

#### **План уроку**

#### **виробничого навчання**

\_\_\_.\_\_\_\_\_\_\_\_\_\_\_.2013р.

Майстер в/н – Квітченко О.В.

Група 31 професія: кравець рік навчання-3

Тема програми: Виготовлення спідниці на підкладці.

Тема уроку: Підготовка виробу до першої примірки. Обробка дрібних деталей.

Мета уроку: Вдосконалювати складні уміння та навички. Закріпити вміння застосування отриманих знань у практичній роботі.

Розвивати: професійну самостійність,творче,технологічне мислення,окомір.

Виховувати:акуратність,активність в роботі,відповідальність за якість своєї роботи і кінцевий результат,комунікативність.

Тип уроку:комбінований

Методи і методичні прийоми: бесіда, показ трудових прийомів, слайд-шоу, самостійна робота учнів

Дидактичне забезпечення уроку:

- Робочі папки «Виготовлення спідниці»
- Робочі папки «Обробка дрібних деталей»
- Інструкційно-технологічні картки по темі «Підготовка спідниці до І примірки»
- Інструкційно-технологічні картки по темі «Обробка дрібних деталей»
- Інструкційно-технологічна картка «Підготовка виробу до I примірки »
- Картка контролю
- Картка дефектів
- Алгоритм послідовності «Підготовка спідниці до І примірки»
- Плакат «Підготовка спідниці до І примірки»
- Плакат «Обробка дрібних деталей»

Матеріально-технічне оснащення:інструменти та пристосування, обладнання швейної майстерні, зразки обробок, ПК, мультимедійна система, виріб, крій спідниць

#### **Хід уроку**

- 1. Організаційна частина (3хв)
	- 1.1.Перевірка явки учнів.
	- 1.2.Перевірка готовності учнів та майстерні до уроку.
- 2.Вступний інструктаж (45хв)
	- 2.1.Мотивація навчальної діяльності
		- 2.1.1.Слово майстра
		- 2.1.2.Демонстрація слайдів
	- 2.2.Повідомлення теми і мети уроку
		- 2.2.1.Запис у щоденники
	- 2.3.Організація роботи групи
		- 2.3.1. Об'єднання в дві підгрупи
		- 2.3.2.Вибір лідера
		- 2.3.3.Правила організації роботи
	- 2.4.Актуалізація опорних знань
		- 2.4.1.Повторення питань з охорони праці:
			- безпечні умови праці при виконанні ручних робіт
			- безпечні умови праці при виконанні машинних робіт
			- безпечні умови праці при виконанні прасувальних робіт
	- 2.5.Перевірка виконання домашнього завдання
	- (Робота з підготовленою учнями робочою папкою «Виготовлення спідниці»)
	- 2.6.Пояснення нового матеріалу,спираючись на попередньо отримані знання учнями.
		- 2.6.1.Показ зразка підготовки спідниці до I примірки
		- 2.6.2. Робота з плакатом «Підготовка спідниці до І примірки»
		- 2.6.3.Питання до учнів:
			- -назвати деталі крою (учень 1)
			- -назвати зрізи (учень 2)
			- -показати проходження нитки основи (учень 3)
			- 2.6.4.Бесіди з учнями по підготовці спідниць до І примірки:
				- перевірка деталей крою (згідно ескіза)
				- способи перенесення ліній, контрольних знаків (показ трудових прийомів)
				- ВТО пояса (прийоми роботи, організація робочого місця)
				- показ трудових прийомів роботи при зметуванні виробу, організація робочого місця
				- заметування припусків на шви (показ трудових прийомів)
				- приметування пояса або пружка (показ трудових прийомів)
				- заметування припуска на підгин низу
				- закріплення з учнями
				- перевірка правильності підготовки спідниці до І примірки
				- прийоми самоконтролю
				- користування інструкційно-технологічною документацією

2.6.5.Показ зразків обробки дрібних деталей

2.6.6.Робота з плакатом «Обробка дрібних деталей»

2.6.7.Перевірка випереджувального завдання учнями по обробці дрібних деталей

- Назвати дрібні деталі
- Бесіда з учнями по обробці
- Показ трудових прийомів, послідовність обробки
- Робота з поурочними папками

2.6.8.Закріплення матеріалу (гра «Сніжки»)

2.6.9. Підведення підсумків підгруп «Прикрась ялинку»

2.6.10.Довести:

- норми часу, економне використання матеріалів та бережне

ставлення до обладнання

-вартість виготовлення

-організацію робочих місць

-ознайомити з інструкційною документацією

- ознайомити з критеріями оцінювання

- -ознайомити з користуванням матеріалами в електронному форматі
- 2.6.11.Підведення підсумків вступного інструктажу

2.6.12.Видача денного завдання

3.Поточний інструктаж

3.1.Самостійна робота учнів по підготовці спідниці до першої примірки, обробці дрібних деталей

3.2.Цільові обходи робочих місць учнів (результати занести в таблицю): Перший обхід:

- Простежити за своєчасним початком роботи учнів та організацію робочих місць;

- Особливу увагу звернути на учнів:Степанкова І, Мєшкова Н, Коник В. Другий обхід:

- Перевірити правильність виконання трудових прийомів;

- Особливу увагу звернути на учнів:Даниленко Н, Жук К, Кудря Я.

Третій обхід:

- Перевірити дотримання учнями безпечних умов праці;
- Користування картками письмового інструктажу,технічною документацією;
- Особливу увагу звернути на учнів: Рудоменко Г, Петанова А, Кулик В. Четвертий обхід:
- Провести проміжний контроль за виконання учнями денного завдання;
- Перевірити правильність ведення самоконтролю;
- Особливу увагу звернути на учнів:Василенко Т, Редя А, Бойко Н.

П'ятий обхід:

- Прийняти і оцінити роботи учнів;
- Видати та пояснити додаткові завдання учням,які раніше виконали денне завдання;
- Прийняти звіти лідерів підгруп.

ІV.Заключний інструктаж.

4.1.Провести підсумки роботи групи за день, ступінь досягнення мети уроку

4.2.Аналіз роботи учнів

4.3.Аналіз роботи підгруп

4.4.Аналіз характерних помилок, способи їх усунення

4.5.Аналіз дотримання безпечних умов праці, прийомів самоконтролю

4.6.Відмітити дисципліну та санітарний стан майстерні

4.7.Видати домашнє завдання (записи у щоденнику)

4.8.Прибирання робочих місць учнів та майстерні.

Майстер виробничого навчання  $O.B.K$ вітченко

### **Висновки**

Аналіз наукових джерел та досвіду практичної роботи майстрів виробничого навчання показують, що спектр проблем застосування інформаційно – комунікаційних технологій в світі поступово розширюється: від використання мультимедійних технологій з метою створення навчальних матеріалів до розробки освітніх програм у галузі освітньої мультимедіа.

Застосування інформаційно – мультимедійних технологій у процесі відбору, накопичення, систематизації і передачі знань, а також в організації різних видів навчальної діяльності є однією із значущих рис систем освіти, що формується зараз.

Навчання із застосуванням комп'ютерних технологій дозволяє створювати умови для формування таких соціально значущих якостей особистості, як активність, самостійність,креативність, здібність до адаптації в умовах інформаційного суспільства, розвитку комунікативних здібностей і формування культури особистості.

Мультимедійна інформація відрізняється чіткістю, лаконічністю, доступністю. У процесі роботи з нею учні вчаться аналізувати, висловлювати власну думку вдосконалюють уміння працювати на комп'ютері: якщо застосування комп'ютерних технологій добре продумане, заняття буде образним, наочним, цікавим, життєвим, дозволить розвивати практичні уміння і навички учнів.

- На уроках виробничого навчання необхідно застосовувати інформаційно – комунікативні технології, а точніше – прикладне програмне забезпечення, яке входить в пакет Microsoft Office. Пояснення нового матеріалу проводити із застосуванням комп'ютерних програм, наприклад, Microsoft Power Point.

Супроводження уроку презентацією дозволяє досягнути декілька цілей:

- Презентація дозволяє представити матеріал наглядно, ілюстративно.
- Зекономити час, дозволяє уникати креслення схем, таблиць на дошці. Сприяє розвитку інформаційної компетеності учнів

- . Вибір матеріалу для презентації повинен відповідати принципам наочності, доступності, наглядності. Метою презентації на уроці є актуалізація знань, супровід пояснення нового матеріалу, закріплення отриманих знань, узагальнення і систематизація знань.

Презентація дозволяє не просто вести бесіду з учнями, задаючи питання з теми й тим самим актуалізувати знання,отримані раніше, а й висловлювати свою думку.

Застосування наочного методу ілюстрації не тільки дозволяє зекономити час, а й збільшити яскравість сприйняття матеріалу, внести елементи зацікавленості, оживити учбовий процес.

Ілюстрації особливо необхідні тоді, коли об'єкти недоступні безпосередньому спостереженню, а слово майстра недостатнім,щоб дати уявлення про навчальний об'єкт. Які програми освоєні учнями?

Вже декілька років мої учні виконують презентації своїх кваліфікаційних робіт, творчих робіт, різних презентацій на різні теми програми, які виконуються в програмі Power Point. За допомогою Microsoft Office Publisher створюються наочні посібники, плакати.

Презентації полегшують процес виступу учнів, так, як інформація розташована на слайдах в стислому вигляд.

### **Список використаних джерел**

- 1. Аксюченко В.Н. Развитие познавательной активности в процесе формирования общих учебных умений у подростков: Автореф.дисс. … канд.пед.наук. – М.,1987.
- 2. Актуальные вопросы формирования интереса в обучении/Г.И.Щукина, В.Н. Липник, А.С.Роботова и др.; Под ред. Г.И.Щукиной. – М.:Просвещение, 1984, - 176с.
- 3. Педагогічна книго майстра виробничого навчання: Навч. метод.посібник/ Н.Г.Ничкало, В.О.Зайчук, Н.М.Розенберг та ін., За ред. Н.Г.Ничкало. – 2-ге вид.,допов., - К.; Вища шк., 1994.-383с. ISBN 5 – 11 – 003818 – X/
- 4. Батраченко Н.В., Головінов В.П., Каменєва Н.М. Технологія виготовлення жіночого одягу: Підручник для учнів проф. – техн. навч.закладів. – К.:Вікторія, 2000. – 512.
- 5. Дементієвська Н.П., Морзе Н.В. як можна комп'ютерні технології використати для розвитку учнів і вчителів // Актуальні проблеми психології: Психологічна теорія і технологія навчання / За ред. С.Д.Максименка, М.Л.Смульсон. – К.:Міленіум, 2005. Т.8,вип.1. – 238с.
- 6. Дементієвська Н.П., Морзе Н.В. комп'ютерні технології для розвитку учнів та вчителів// Інформаційні технології і засоби навчання: Зб. наук.праць/ За ред. В.Ю.Бикова, Ю.О.Жука/ Інститут засобів навчання АПН України. – К.:Атіка,2005. – 272с.
- 7. Ковальчук В.І.,Бирка М.Ф. Методичні рекомендації до курсу «Інформаційні технології» у ПТНЗ. Професія – «Кравець» (форма навчання - ТУ)/Василь Ковальчук, Маріан Бирка. – К.:ТОВ «Майстерня книги», 2010. – 136с.
- 8. Силаєва М.А. Пошив изделий по индивидуальным заказам:ученик для нач.проф. образования /М.А.Силаева. – 3-е изд.,стер. – М.:Издательский центр «Академия»,  $2006. - 528c.$
- 9. Развитие познавательной активности учащихся средней школи с помощью комп'ютера/http:/www.yspu.yar.ru/projects/infomet/activnost/pozn/int.htm
- 10. Рубинштен С.Л.Проблеми общей психологии. М.,1973.
- 11. Садыкова Н.У. Формирования познавательного интереса учащихся в условиях совместной учебной деятельности: Афтореф.дисс. …канд.пед.наук. – Волгоград,1995.
- 12. Щукина Г.И. «Активизация познавательной деятельности учащихся в учебном процесе» - М.:Просвещение,1979. Дементієвська Н. П., Морзе Н. В. Комп'ютерні технології для розвитку учнів та вчителів // Інформаційні технології і засоби навчання: Зб. наук. праць / За ред. В. Ю. Бикова, Ю. О. Жука / Інститут засобів навчання АПН України. – К.: Атіка, 2005. – 272 с.
- 13. Демєвська нтієвська Н. П., Морзе Н. В. Як можна комп'ютерні технології використати для розвитку учнів та вчителів // Актуальні проблеми психології: Психологічна теорія і технологія навчання / За ред. С. Д. Максименка, М. Л. Смульсон. – К.: Міленіум, 2005. - Т. 8, вип. 1. – 238 с.
- 14. Дементієвська Н. Вчимося самі, вчимо інших // Вісник програм шкільних обмінів. 2004. - №21. - С. 5-8.
- 15. Информационные и коммуникационные технологи в подготовке преподавателей. Институт нових технологий по поручению Отдела высшего образования ЮНЕСКО. Division of Higher Education, ЮНЕСКО, 2005.
- 16. Морзе Н., Дементієвська Н. Методичні рекомендації для тренерів-методистів, Intel Corporation. – К., 2005. – 124 с.
- 17. Ястребов Л. Й. Создание мультимедийных презентаций в программе Microsoft Power Point // Вопросы Интернет-образования. - №41.
- 18. Shkola.net.ua
- 19. Bookz.com.ua

# **ТЕХНІЧНІ УМОВИ НА ВИГОТОВЛЕННЯ СПІДНИЦІ**

1.Ширина з'єднувальних швів -- 2,5…3 см.

2.Ширина шва пришивання пояса до верхнього зрізу спідниці -1 см.

3.Ширина пояса в готовому вигляді -- 3,5…4 см (або згідно моделі).

4.Низ виробу обробляється швом у підгин з відкритим зрізом і підшивається потайними стібками (або згідно моделі).

5.Внутрішній зріз пояса і всі інші зрізи обметують на спеціальній машині 51-А класу.

6.Ширина підгину низу спідниці -- 3…4 см.

### **ТЕХНІЧНІ УМОВИ**

### **НА ВИКОНАННЯ РУЧНИХ РОБІТ**

1.Крейдяні лінії переносяться з однієї деталі на іншу за допомогою копіювальних строчок або методом перебивання.

2.Товщина крейдяних ліній дорівнює -- 0,1 см.

3.Копіювальні строчки прокладають точно по крейдяним лініям.

4.Всі зметувальні строчки виконуються бавовняними нитками білого або світлого кольору №50.

5.Зметувальні строчки виконують на відстані -- 0,1-0,5 см від наміченої лінії у бік зрізу деталі.

6.Довжина зметувального стібка дорівнює -- 0,7-1,5 см.

7.Довжина стібка при виметуванні оброблених країв -- 0,5-1 см.

8.На початку та в кінці строчки повинні бути закріпки.

9.Для видалення ниток зметування строчки розрізають ножицями через кожні 10-15 см і видаляють кілочком.

# **КРИТЕРЇ ОЦІНОК НА ВИГОТОВЛЕННЯ СПІДНИЦІ**

 **Оцінка «12» ставиться за виріб виготовлений у відповідності до ТУ на виготовлення швейних виробів,за виконання вимог уніфікованої технології та технологічність вибраних методів обробки.**

 **За кожен випадок відступу від вище вказаних вимог оцінка знижується.**

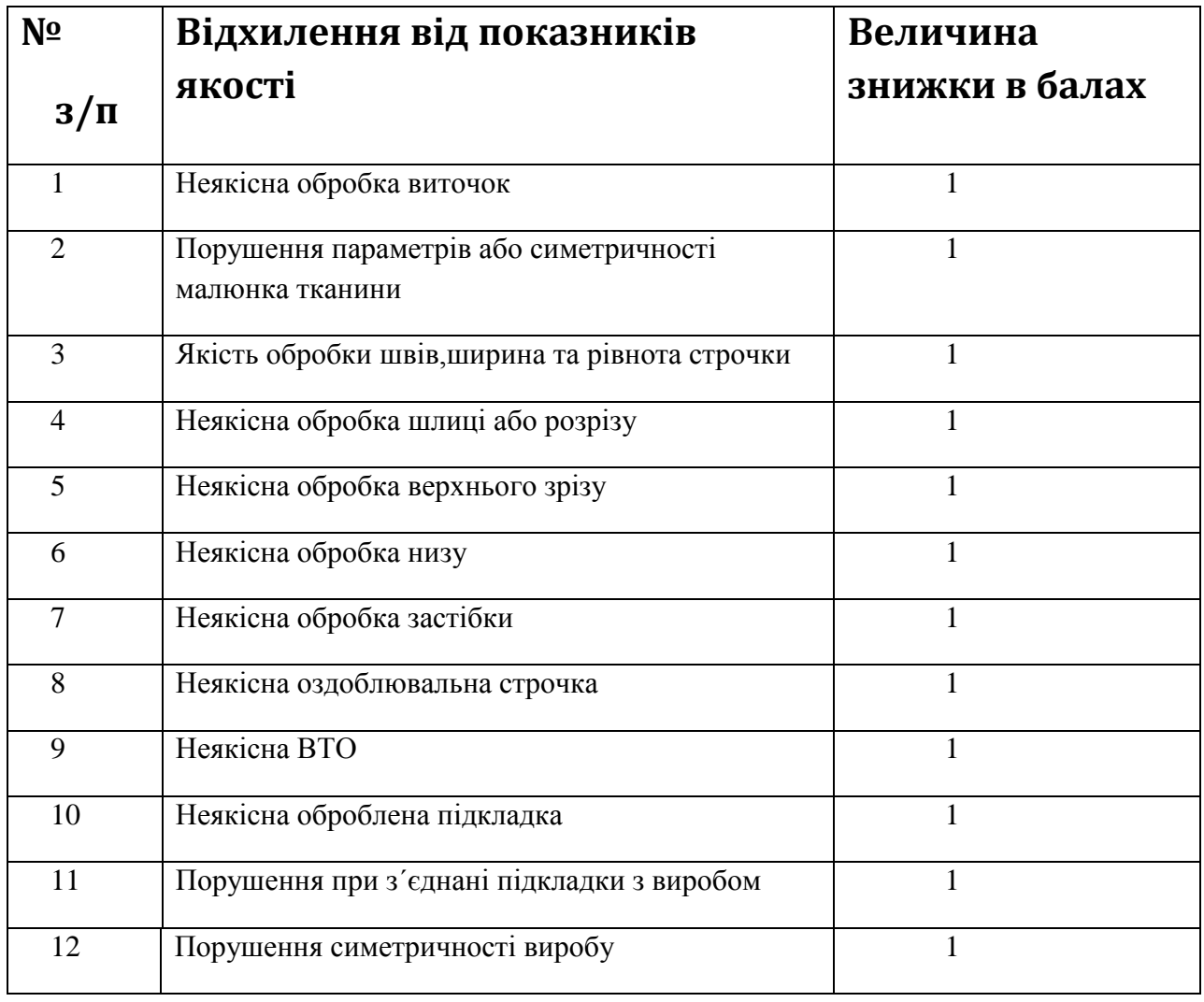

## **ШКАЛА ЗНИЖКИ ПОКАЗНИКІВ ЯКОСТІ**

# **КРИТЕРІЇ ОЦІНЮВАННЯ НА ПІДГОТОВКУ СПІДНИЦІ ДО І ПРИМІРКИ**

 **Оцінка «12» ставиться за виріб виготовлений у відповідності до ТУ на виготовлення швейних виробів,за виконання вимог уніфікованої технології та технологічність вибраних методів обробки.**

 **За кожен випадок відступу від вище вказаних вимог оцінка знижується.**

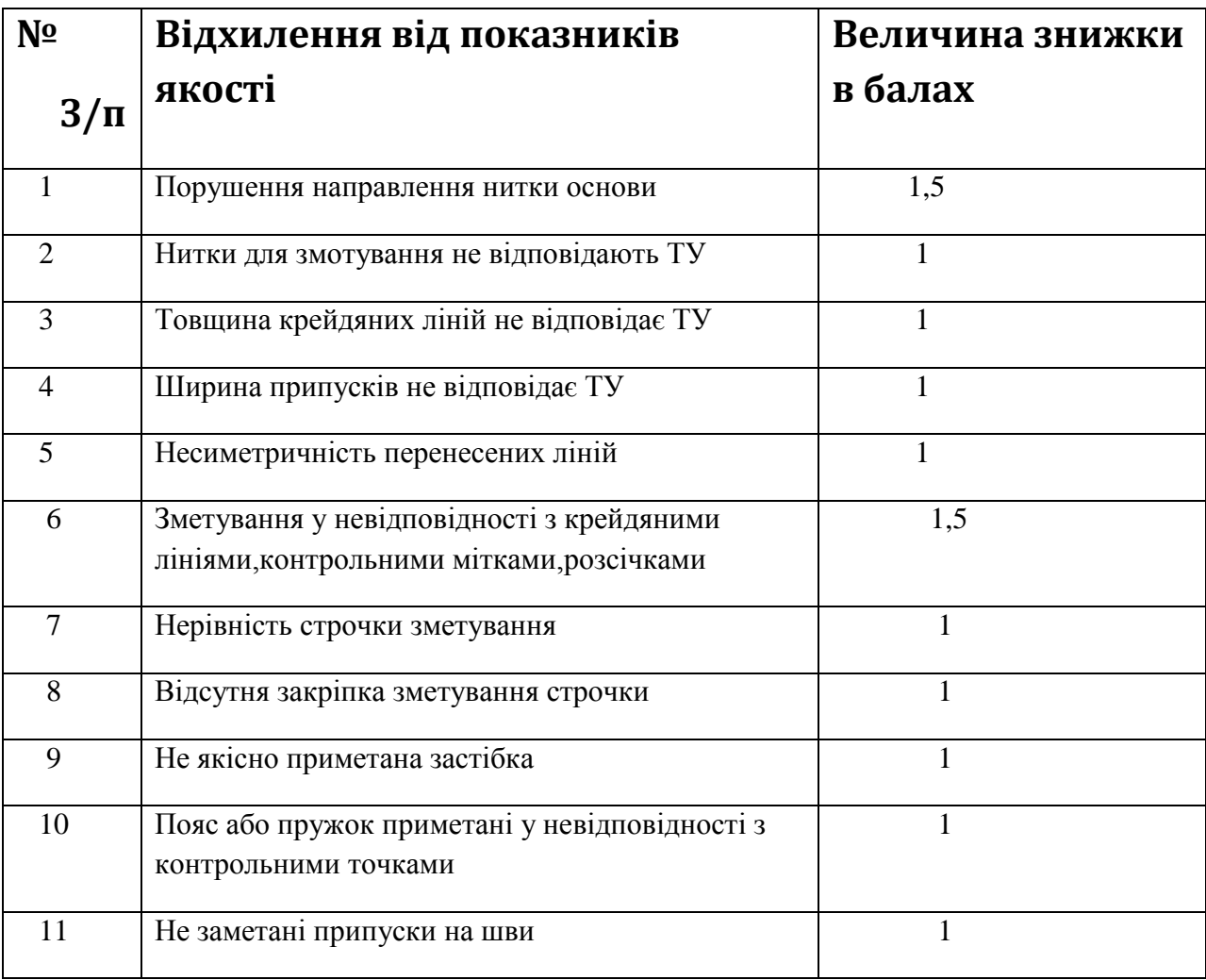

## **ШКАЛА ЗНИЖКИ ПОКАЗНИКІВ ЯКОСТІ**

# **Алгоритм послідовності**

## **Підготовка спідниці до першої примірки:**

- 1. Ознайомитися з технічною документацією, з ескізом моделі, перевірити: наявність деталей крою, правильність їх розкрою, наявність текстильних дефектів, направлення нитки основи, малюнок тканини, напрямок ворсу.
- 2. Перенести лінії з однієї парної деталі на іншу,прокласти з лицьової сторони строчки прокладними стібками посередині заднього, переднього полотнища, кокетки, пояса. При цьому вузлики і закріпки стібків слід робити з лицьової сторони, щоб їх можна було легко видалити.
- 3. Перевірити глибину складок, виточок, відстань між ними, приметати до основних деталей клинки, надставки.
- 4. Зметати виточки, складки, рельєфи, тощо, середні зрізи полотнищ спідниці, бокові зрізи. Заметати припуски.
- 5. Приметати застібку-блискавку
- 6. Підігнути і заметати низ.
- 7. Підготувати пояс, виконати ВТО.
- 8. .Приметати пояс до верхнього зрізу спідниці або пружок.
- 9. Перевірити підготовлений виріб до примірки.
- 10.Прикріпити квитанцію замовлення та підвісити на тремпелі. Послідовність підготовки спідниці до першої примірки змінюється в залежності від моделі.

## **КАРТКА КОНТРОЛЮ**

### Тема:Підготовка спідниці до першої примірки

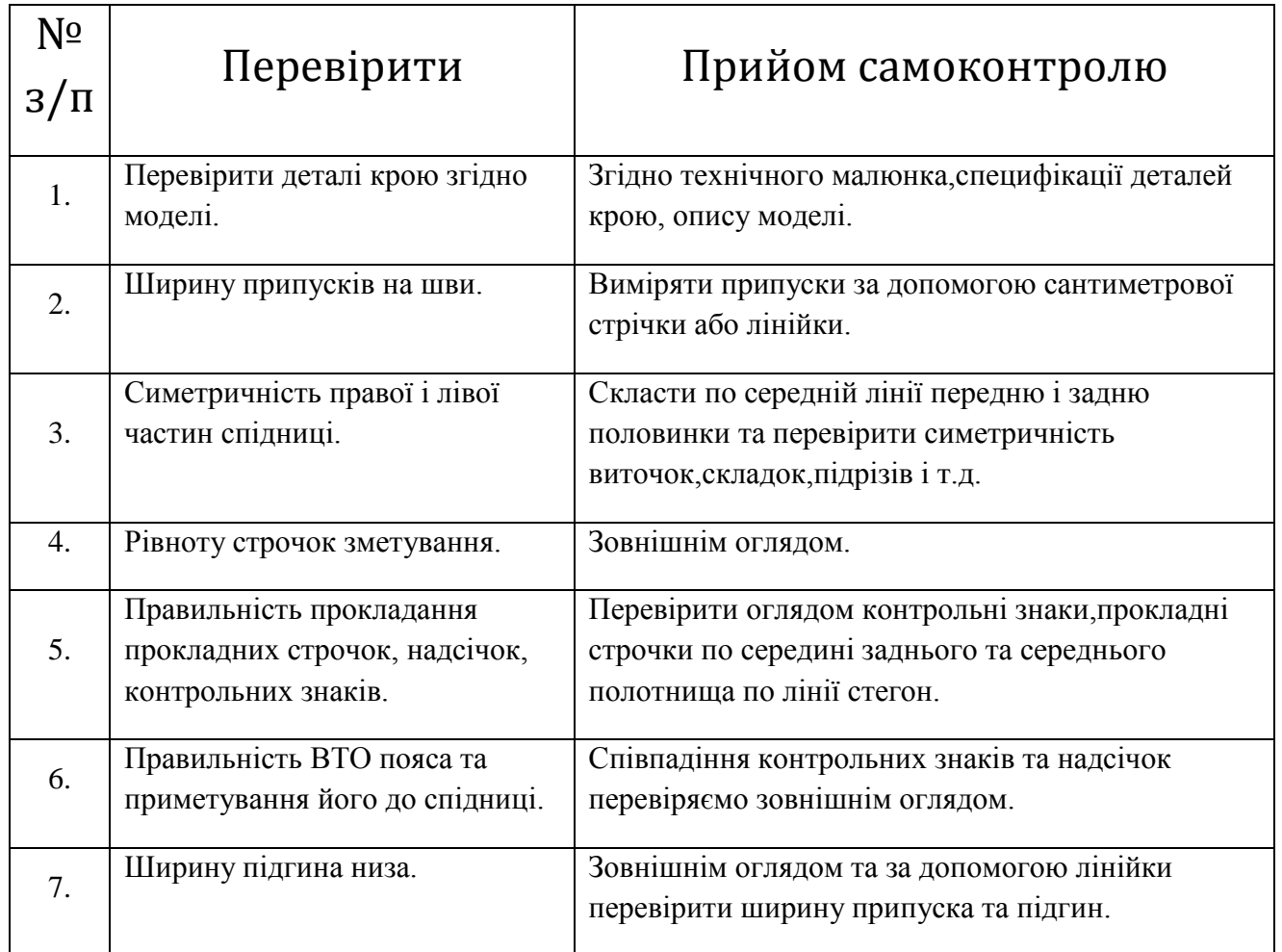

# **Картка дефектів**

# Тема:Підготовка спідниці до першої примірки

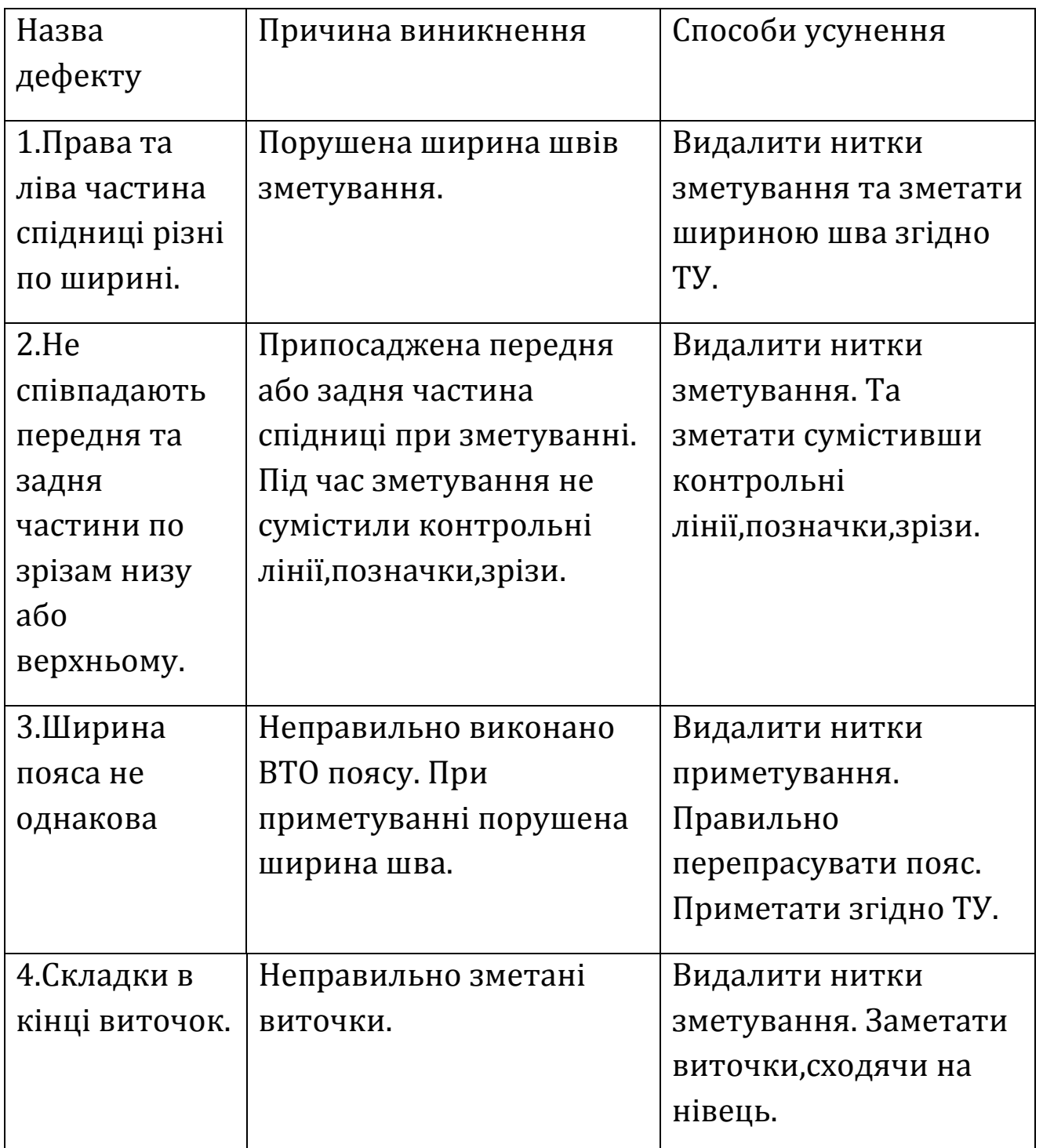

## **Обробка дрібних деталей**

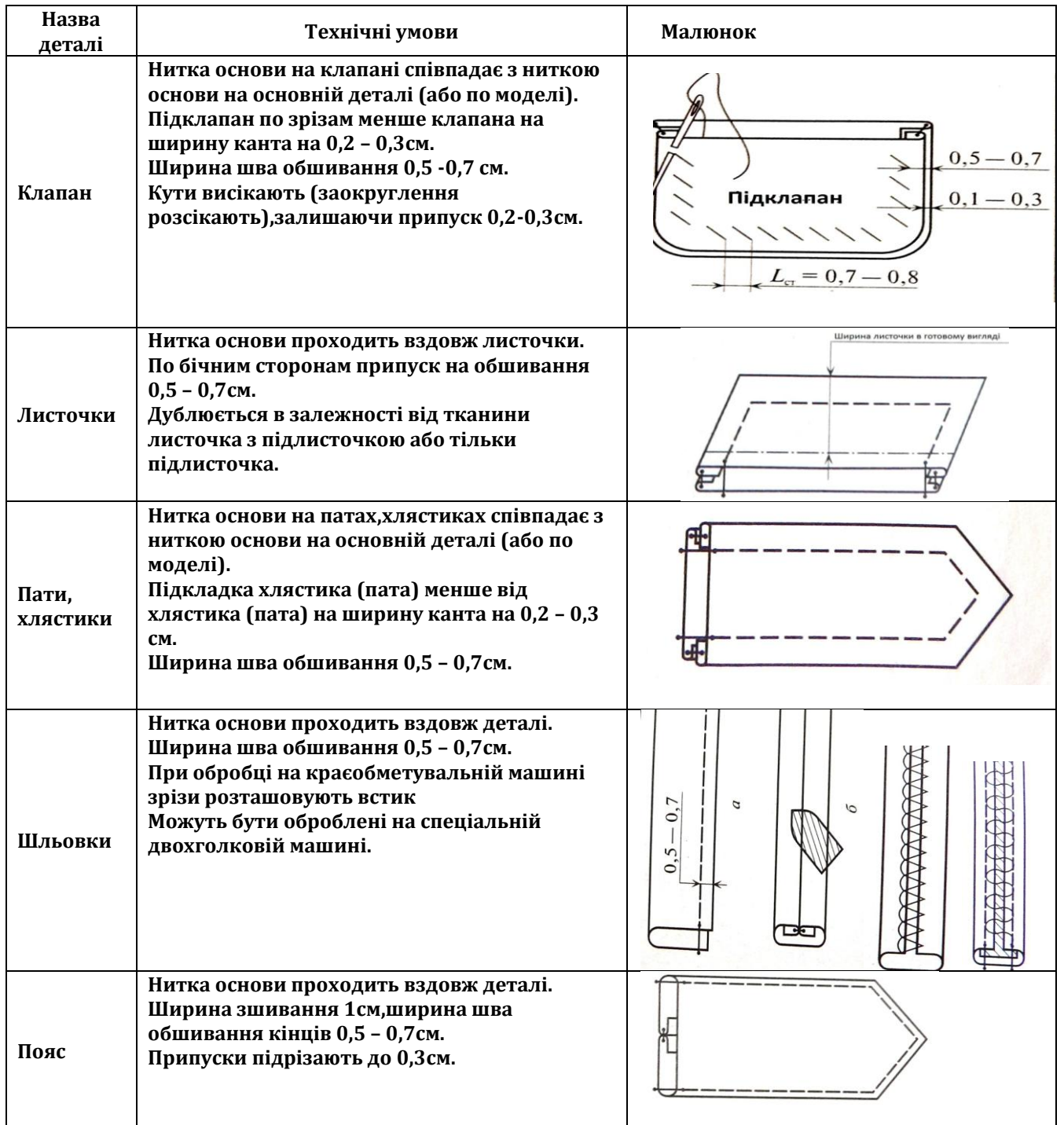

# Інструкційно-технологічна карта

## Обробка клапанів

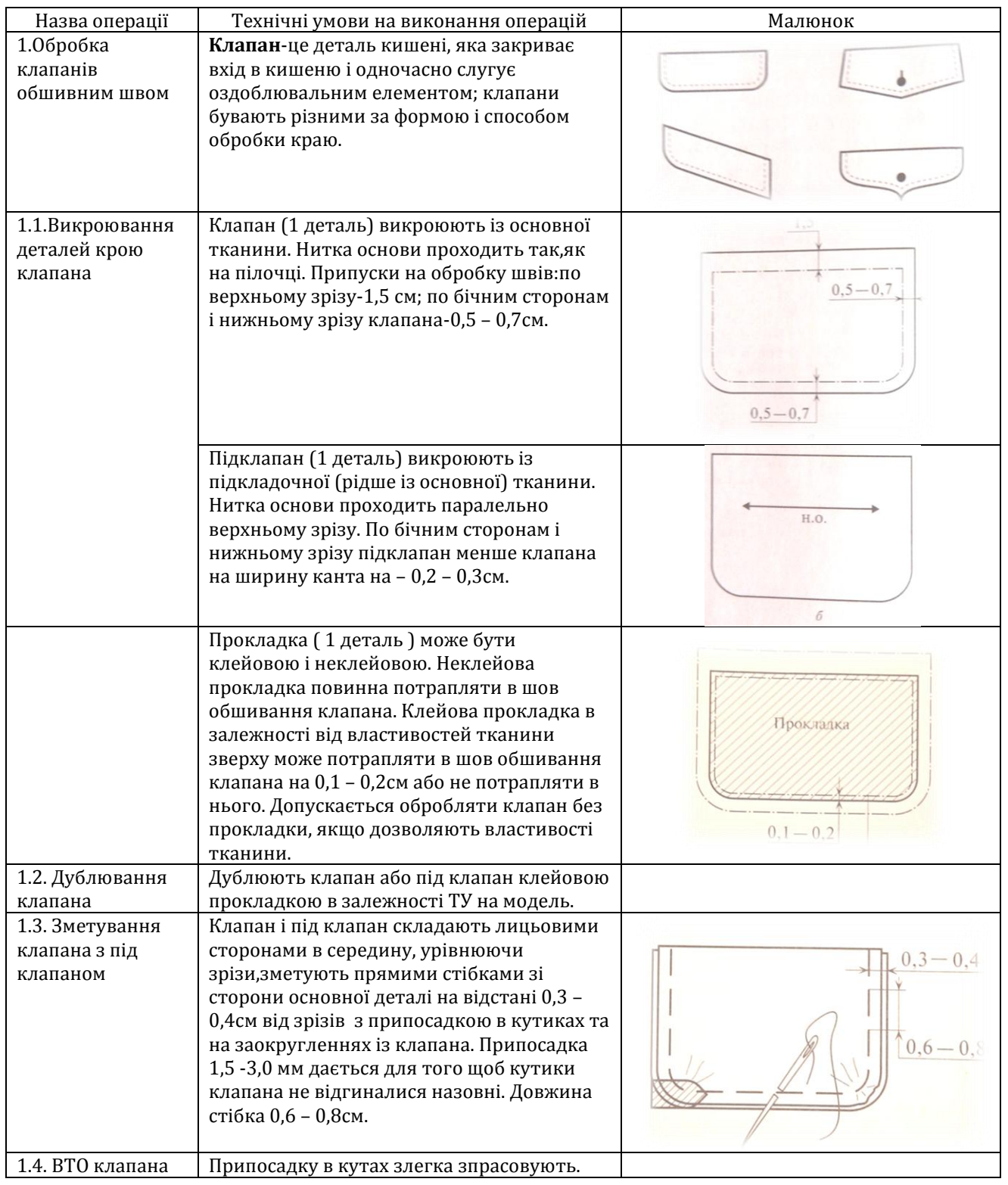

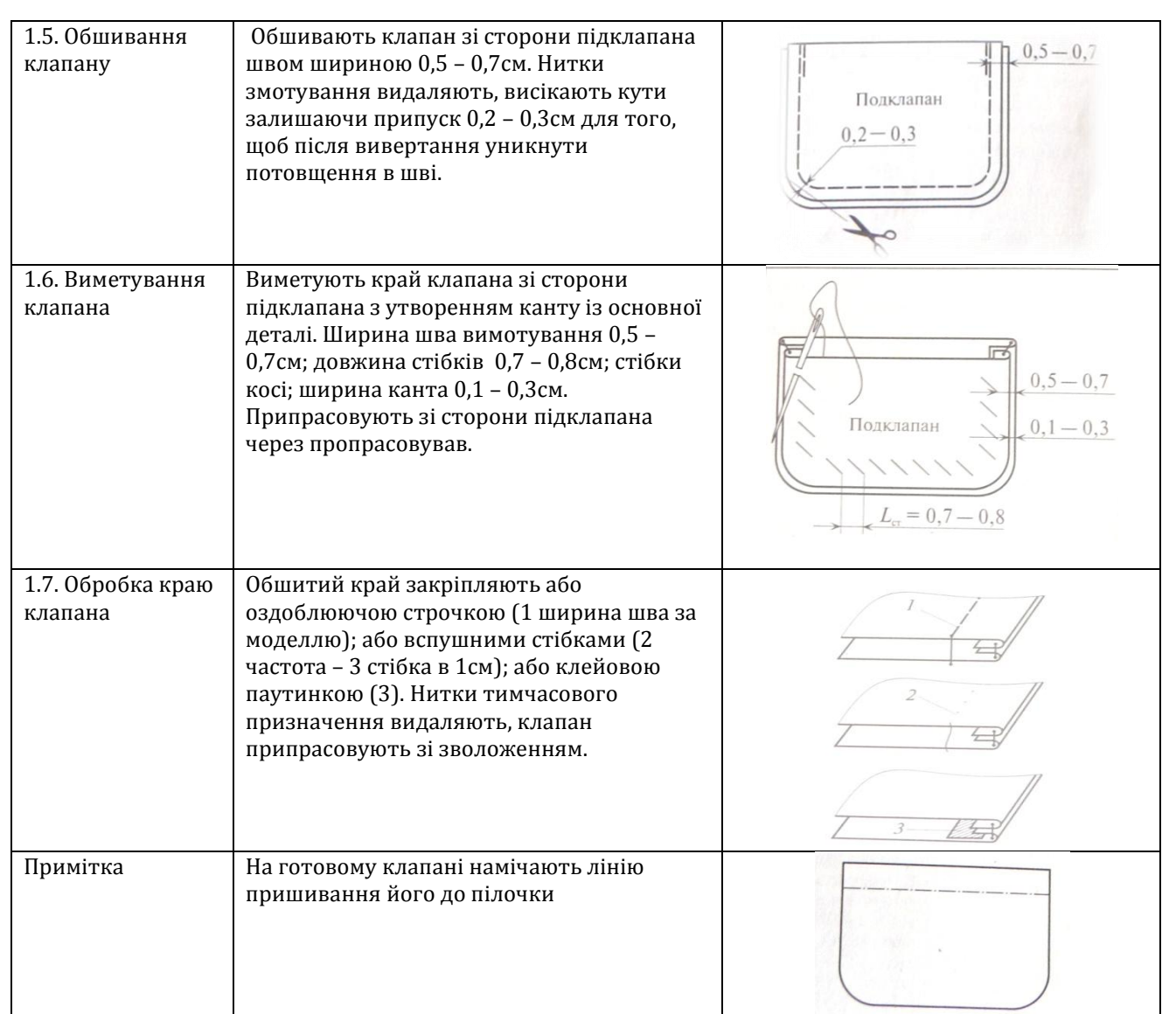

## Інструкційно-технологічна карта

## Обробка листочок з настрочними кінцями

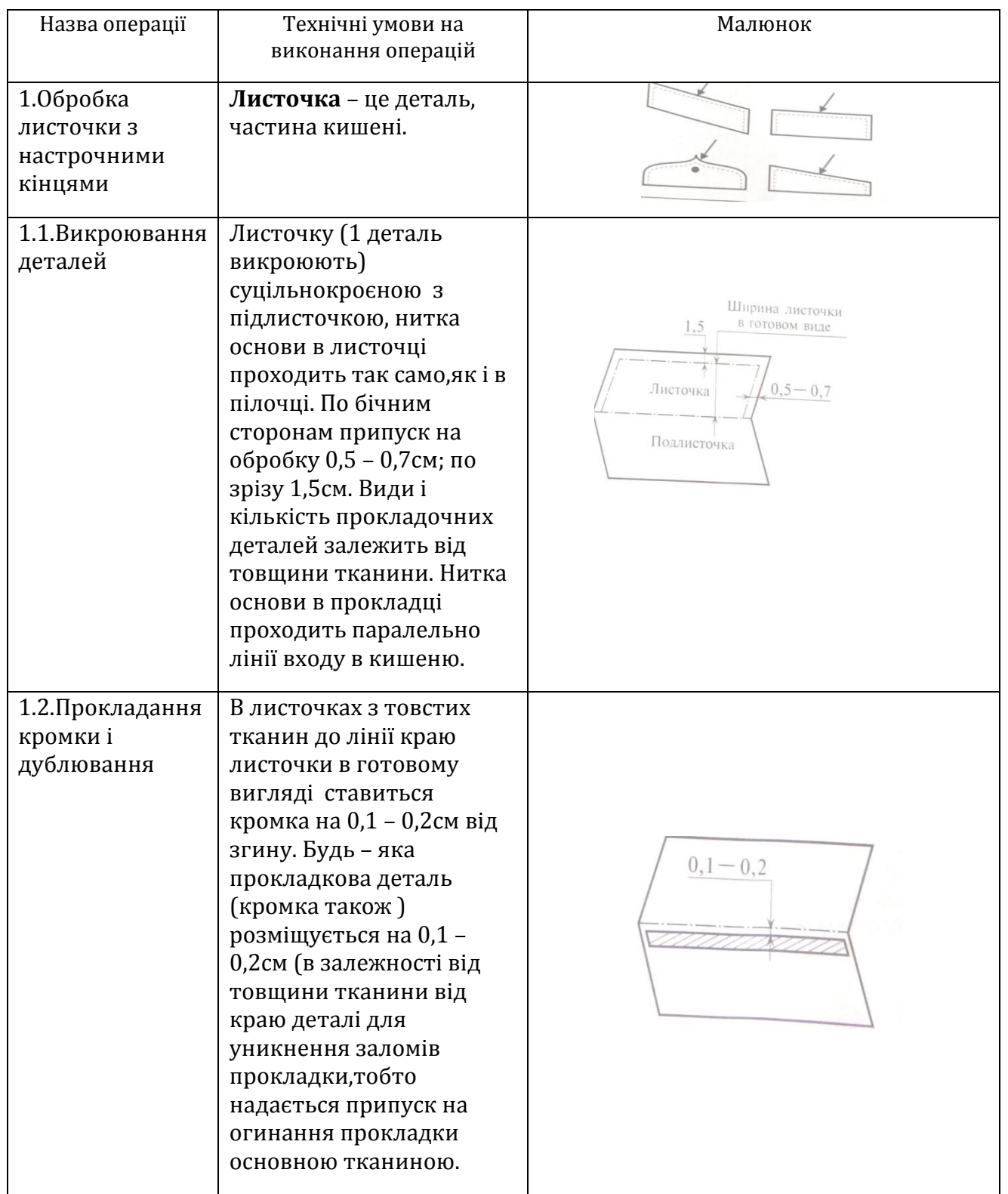

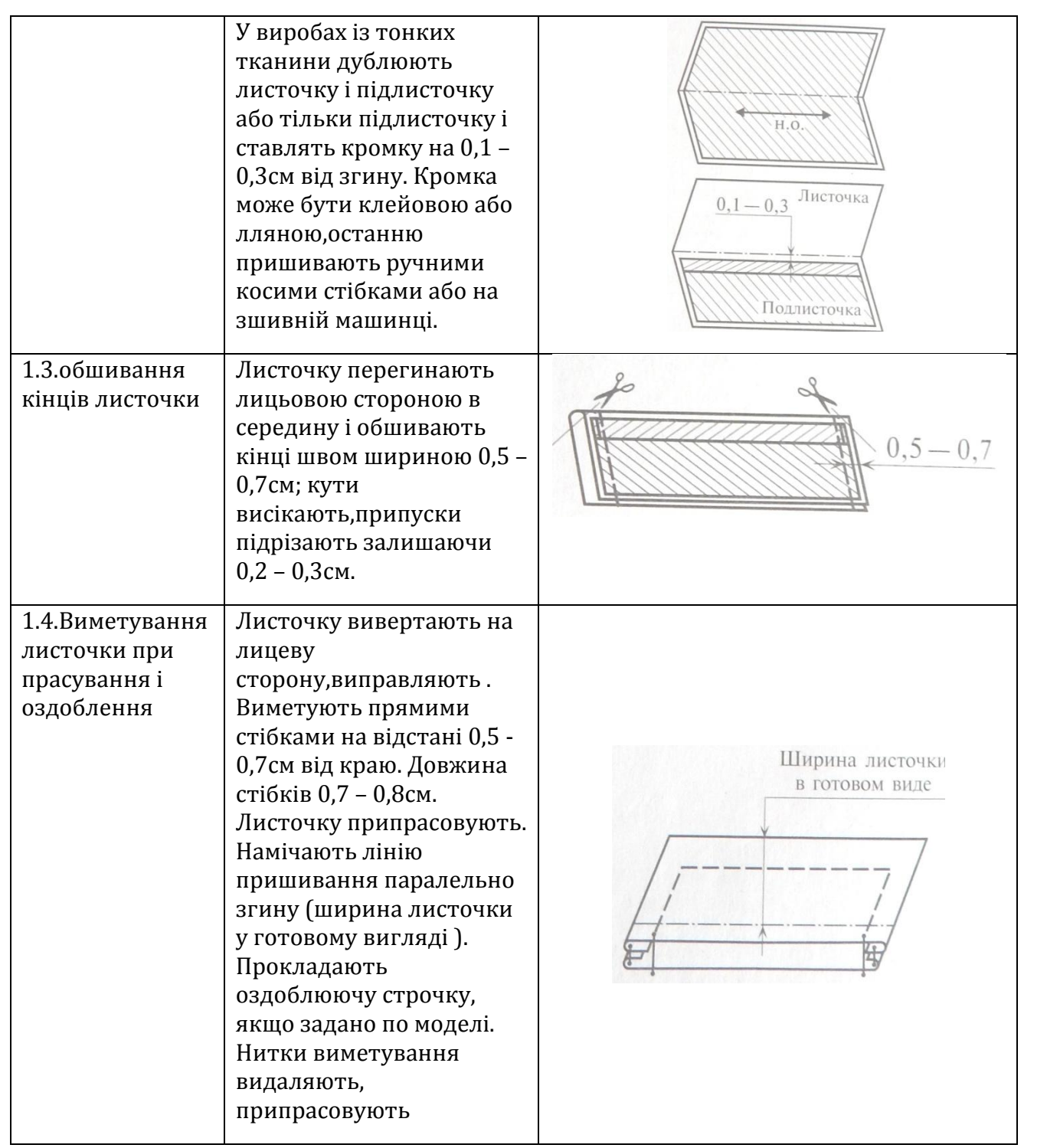

## Інструкційно-технологічна карта

## Обробка листочок з вшивними кінцями

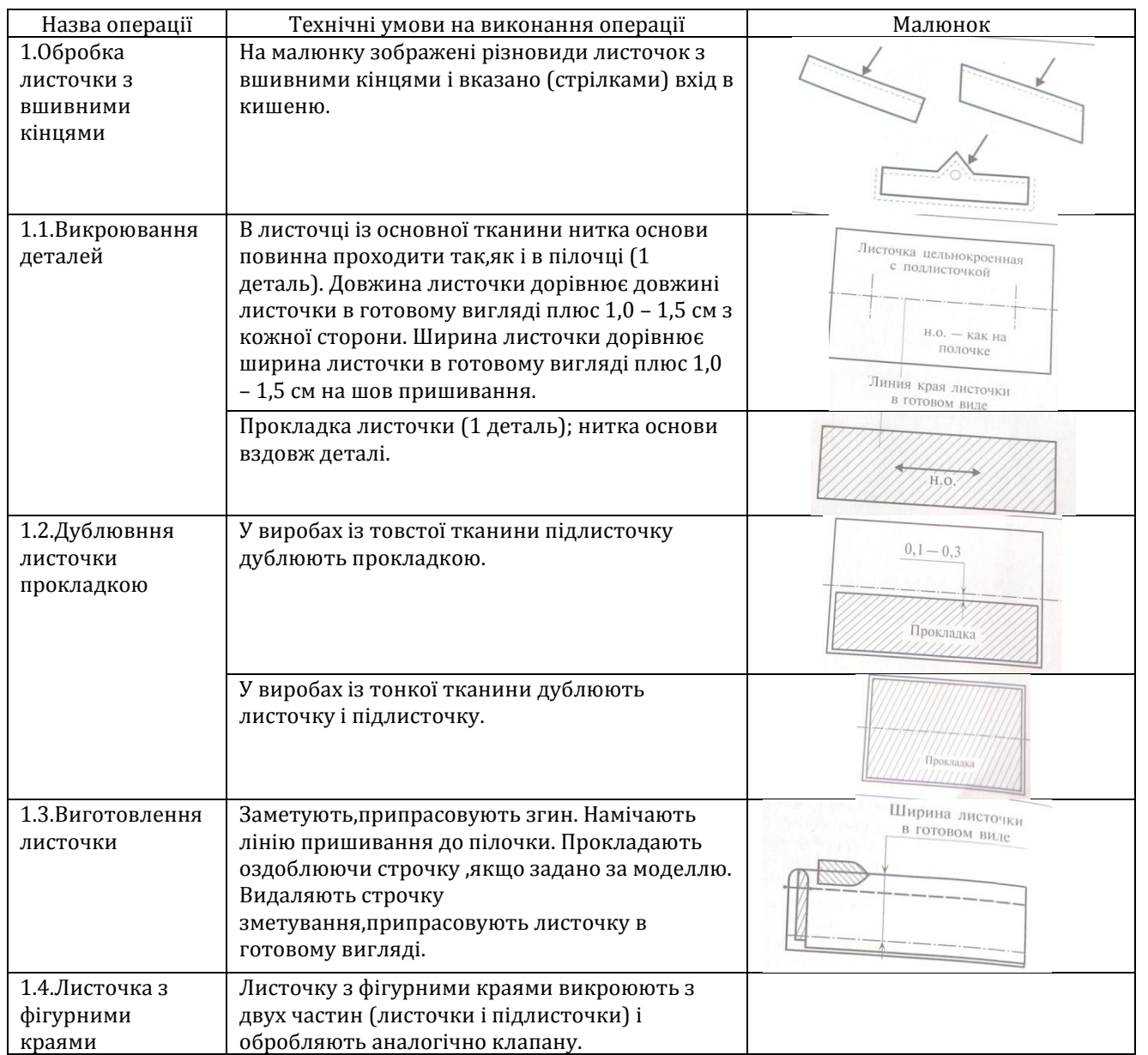

# Інструкційно-технологічна карта

## Обробка хлястиків і патів

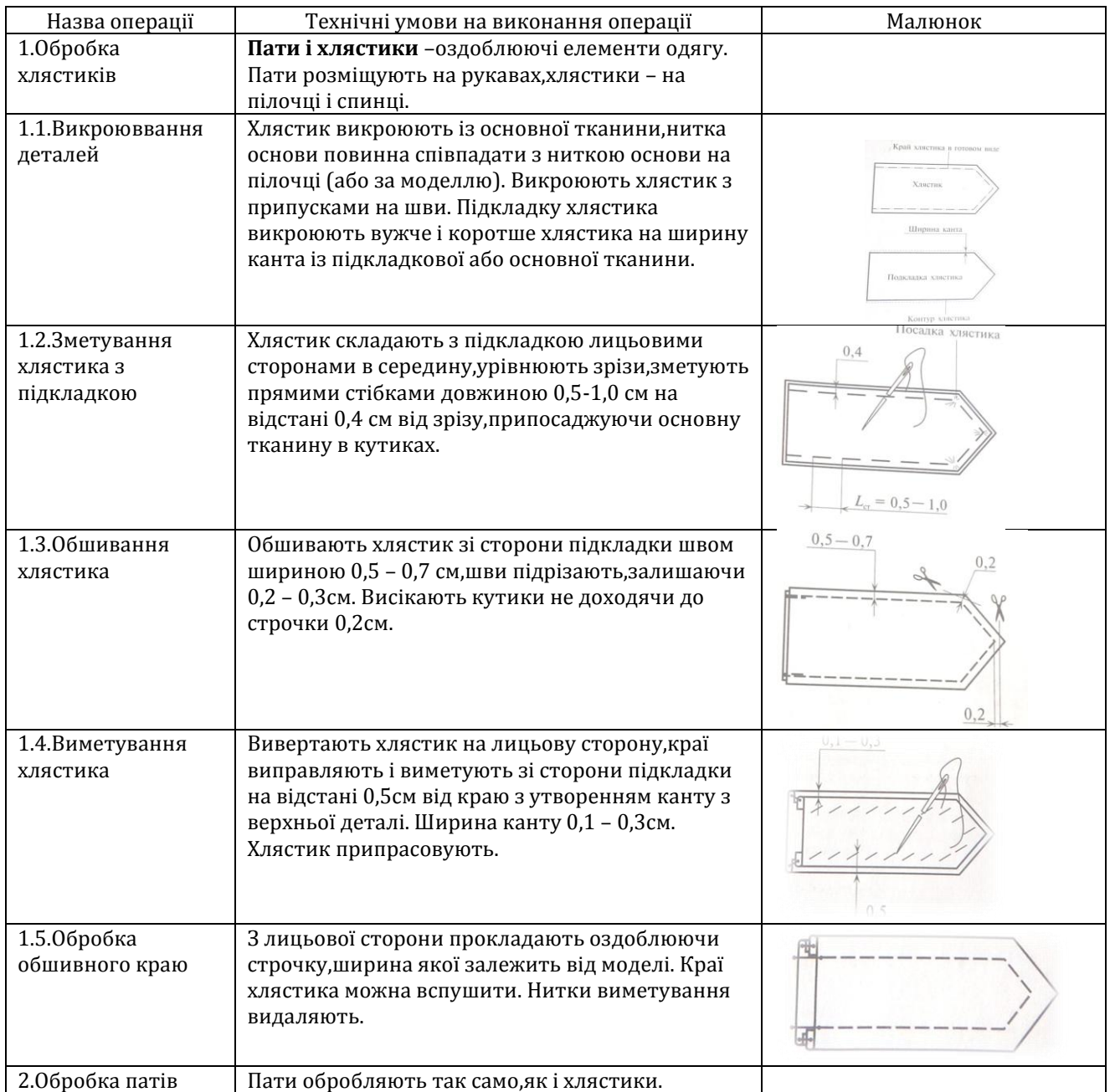

# Інструкційно-технологічна карта

## Обробка шльовок

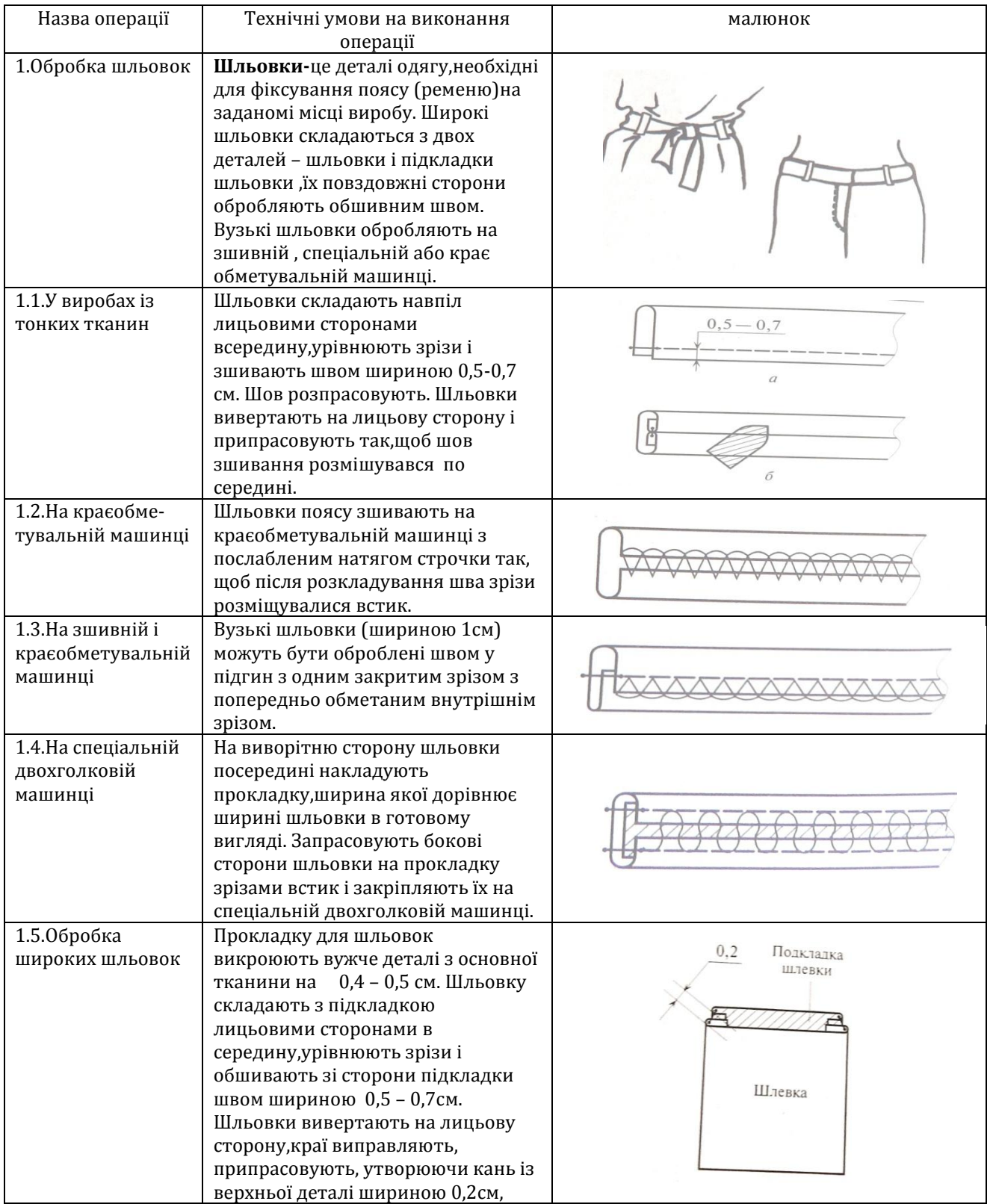

# Інструкційно-технологічна карта

## Обробка поясу

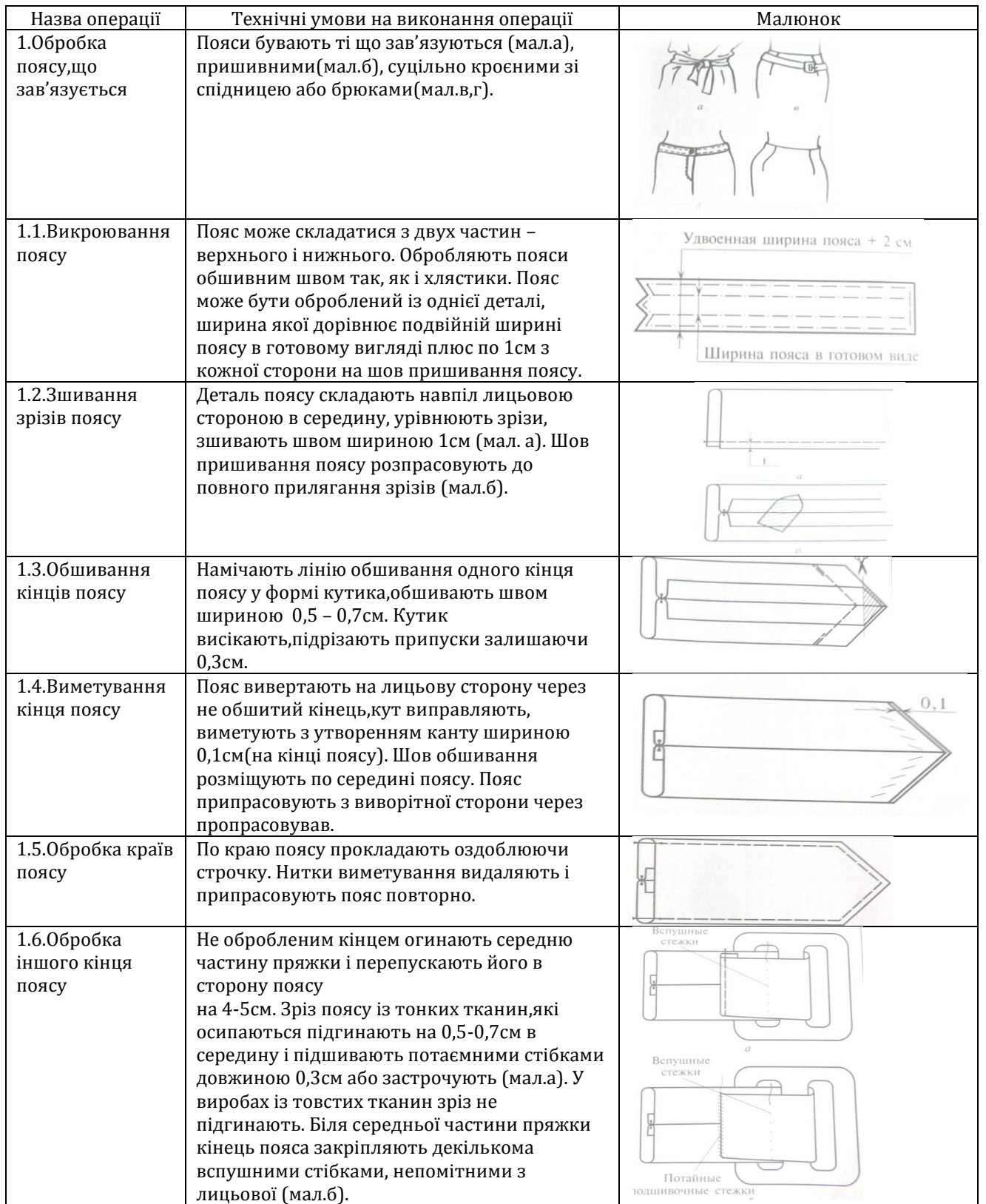